## SQL w 24 godziny. Wydanie VI

Ryan Stephens, Arie D. Jones, Ron Plew

Drogi Czytelniku! Poni|ej zamieszczona jest errata do ksi|ki: ["SQL w 24 godziny. Wyda](https://helion.pl/ksiazki/sqlw24.htm)nie VI"

Jest to lista bB dów znalezionych po opublikowaniu ksi |ki, zgBo zaakceptowanych przez nasz redakcj. Pragniemy, aby nasze pul wiarygodne i speBniaBy Twoje oczekiwania. Zapoznaj si z poni|s dodatkowe zastrze|enia, mo|esz je zgBoshttposd/ahdebisonmonpol/user/er

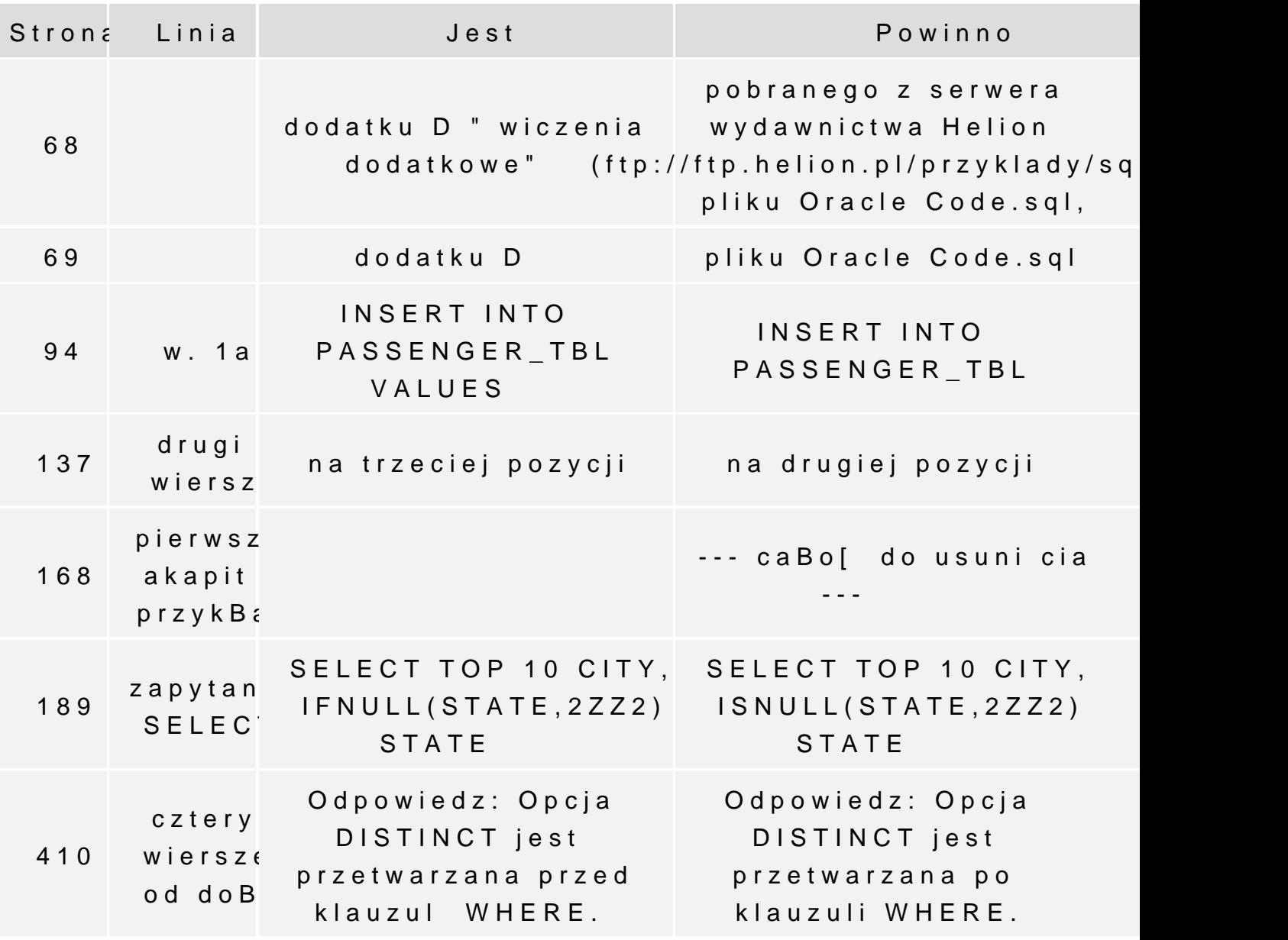

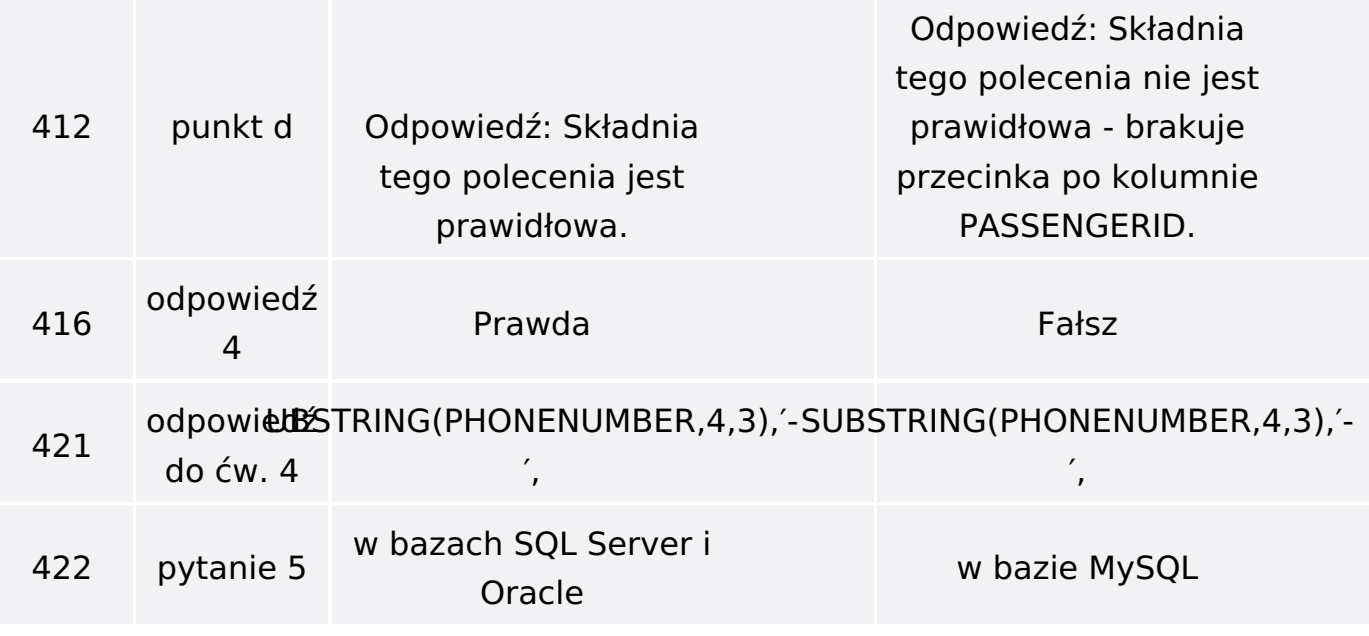